## **State System of Higher Education Leave Donation Program Procedures April 2004**

These guidelines have been prepared to ensure consistent application of the Leave Donation Program among System employees.

- **Recipient** Completes and submits a Request to Receive Leave Donations and a completed Family and Medical Leave Act Serious Health Condition Certification (Employee Form or Family Member Form) to the supervisor or HR Office. NOTE: A family member may make the request on behalf of the employee if the employee's condition prevents the employee from making the request.
- **HR Office** Reviews the request and documentation, determines the employee's eligibility to receive donated leave, and completes the Request to Receive Leave Donations.

If the request is approved, notifies the employee of the approval in writing and indicates that the use of donated leave is designated as leave under the Family and Medical Leave Act, as applicable. Communicates the need for donations within the university/System office, if the employee indicated authorization on the request form.

If the request is disapproved, notifies the employee in writing.

**Donor** Submits a completed Request to Donate Leave to the HR Office.

**HR Office** Date and time stamps the Request to Donate Leave forms when received and verifies each employee's eligibility to donate leave. If an employee is ineligible to donate leave, indicates the ineligibility on the form and returns the form to the employee.

> In order of receipt of the Request to Donate Leave forms, reduces each of the following quotas for eligible donors, as appropriate, via a Quota Correction (PA61-IT2013). Includes the reason for the adjustment in the text of the infotype.

Annual Leave – Actual (quota type 02) Annual Leave Carryover – Ext (quota type 06) Personal Leave – Actual (quota type 03)

Indicates the amount of leave deducted from each donor's annual and/ or personal leave quota, or that sufficient donations have been received, and returns the Request to Donate Leave forms to the donors.

NOTE: Up to 12 weeks of donations may be accepted, but not more than the anticipated amount of leave needed by the recipient based on medical documentation.

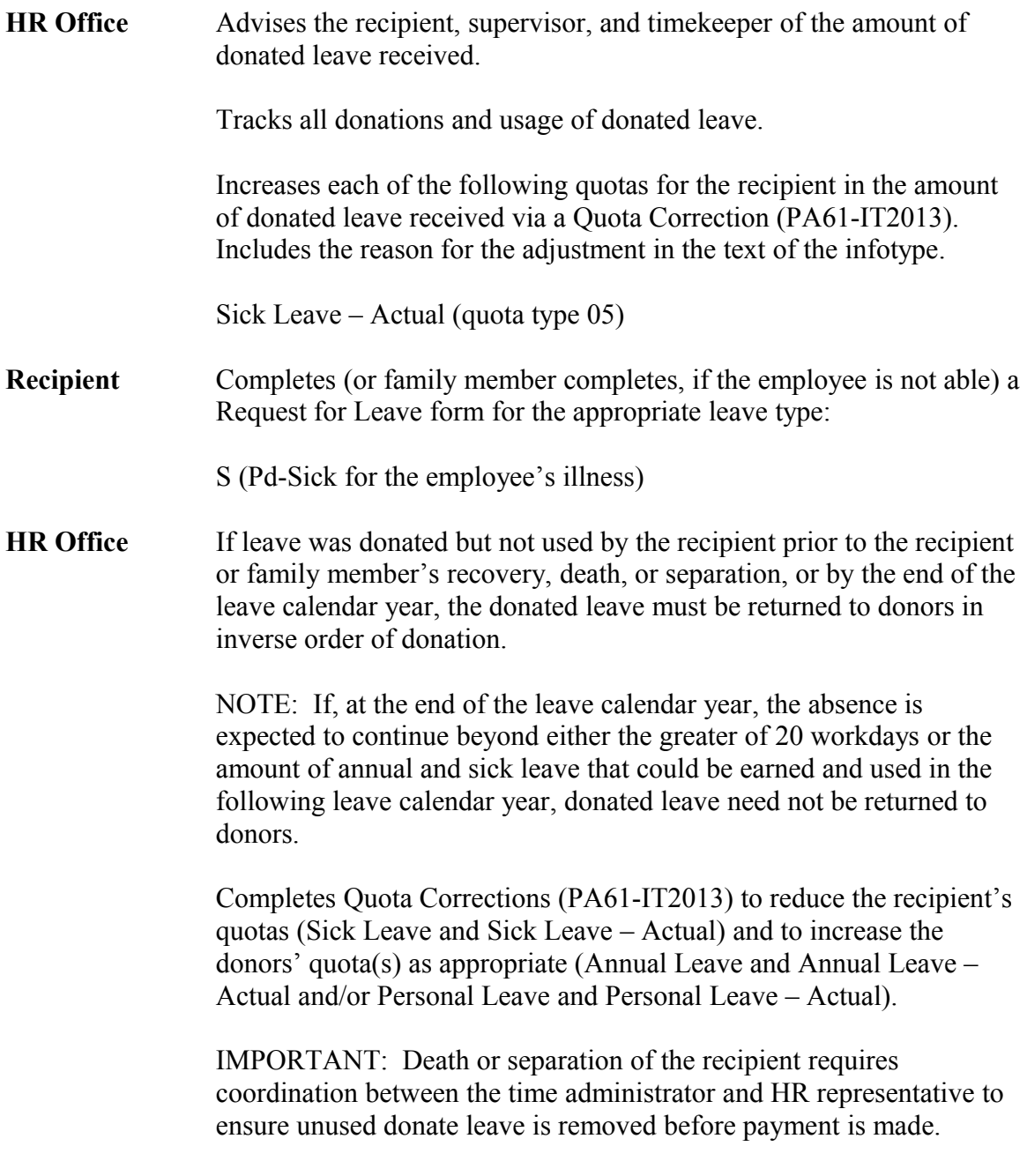